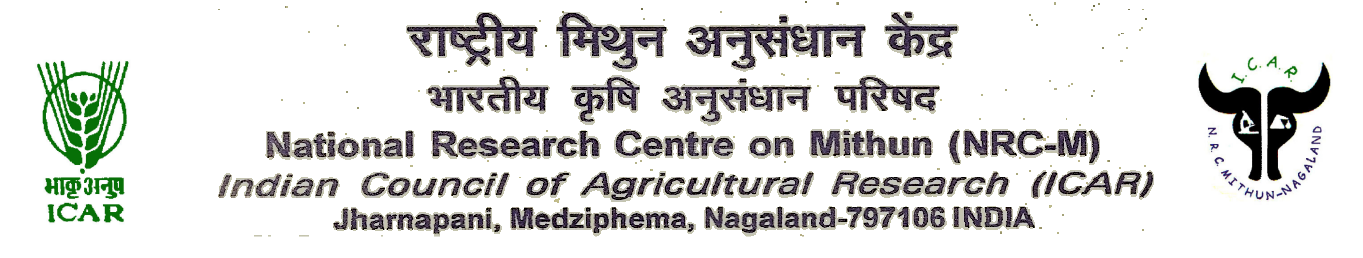

#### **NO.NRCM(S)227/2014 Date: 11.11.2014**

# **Tender Notice**

**Sub.: Inviting quotations for providing 2Mbps Internet connectivity via Leased Line/CDMA/W Max/GSM/other compatible system (1:1 uncompressed and unshared with last node) at NRCM Porba Centre, Nagaland.**

'Sealed Bids' are invited for providing 2Mbps Internet connectivity via Leased Line/CDMA/W Max/GSM/other compatible system (1:1 uncompressed and unshared with last node) from reputed Firms/service provider/Agencies/Govt. Licensed firms at NRCM Porba Centre, Nagaland. The tender notification can also be downloaded from the website "www.nrcmithun.res.in" and "www.eprocure.gov.in".

Tenders should be accompanied by tender fee (non-refundable) of **Rs.1000/-** and bid security(refundable) for an amount of **Rs.6,000/-** to be submitted in the form of Demand Draft only to be drawn in favour of "Director, NRCM", payable at SBI Medziphema (code-06759).

**Last date for sale of tender documents : 08.12.2014 upto 16:00 hrs Last date for receipt of tender: 09.12.2014** upto **14:00 hrs Date of opening of Technical Bid: 09.12.2014** at **15:00 hrs**

> ASSTT. ADMN. OFFICER(S) FOR AND ON BEHALF OF DIRECTOR

## **Criterion for eligibility (Terms and conditions)**

- 1. The Internet Service Provider (ISP) should have a valid ISP licence from Govt of India (Attach a copy of licence).
- 2. ISP must have licence from Department of Telecommunication (DoT) for set up and operate gateways (Attach certificate).
- 3. ISP must have sufficient experience and expertise for high speed internet connectivity (Attach list of client for 2 Mbps).
- 4. The quotation should clearly indicate the different components of the total charges-Renewing (Annual) and non-renewing (one time) for 2Mbps bandwidth and equipments supplied.
- 5. The institute will make payments against the bill raised on quarterly/half yearly/annually basis.
- 6. Compliance of terms with any deviation should be clearly indicated in Remarks in separate deviation sheet
- 7. The ISP should have a fully functional Customer service centre in NEH region which is operational 24x7 days a week (Attach certificate).
- 8. The bidder would insure that the local loop provisioning does not violate regulations as laid by Govt of India/ TRAI in respect of such links/networks. Bidder will be responsible for making all the payments towards the local loop changes/ rental charges etc.
- 9. The quotations should be submitted in two bid system i.e Technical and Financial bid. Financial bid of those vendors will be considered who will qualify technically.
- 10. The vendor must mention clearly that hardware and software (such as Antenna, server, operating system, modem/router/port/cable suitable to withstand all weather conditions) will be provided to make this internet connectivity operational. NRCM will not provide any additional charges for Hardware and Software.
- 11. The equipments supplied should be IPv6 ready for future upgradation.
- 12. The configuration of proxy setup of server should be completely inclusive.
- 13. Vendors not complying with above conditions or not providing complete information as derived shall not be considered.
- 14. A tender fee (non-refundable) of Rs. **1000/-** though Demand Draft in favour of Director, NRCM payable at SBI Medziphema Branch (Code-06759) should be enclosed.
- 15. F.O.R should be destination i.e NRCM, Jharnapani, Medziphema, Nagaland.
- 16. Bid security (refundable) of Rs **6,000/-** must be submitted in form of Demand draft to be drawn in favour of Director, NRCM payable at SBI Medziphema Branch (Code-06759) to safeguard the interest of the purchaser against any possible defector failure in full or part of the contract period. Bid security is refundable on completion of first year of the warranty period.
- 17. NRCM reserves the right to carry out the capability assessment of the bidder and decision of the institute shall be final in this regard.

## **II. Delivery period and Installation:**

ISP shall immediately deliver and install the dedicated line.

 ISP shall deliver and install the complete setup within one month from the date of issuing the order. If any problem arise in this regard should immediately be inform to the office within due date.

## **III. Warranty period:**

- 1. The vendor will be responsible for the comprehensive maintenance during the warranty period of 3 year after acceptance of installation and testing of hardware for which NRCM will not make any extra payment.
- 2. Vendor will do preventive maintenance once in every quarter for up keep of the system. The schedule will have to be adhered strictly.
- 3. Vendor must agree to provide services in face of any connectivity complaints/ internet speed or any other technical difficulties immediately without any extra cost during the warranty period.
- 4. The service shall be provided 24 X 7 days in a week.
- 5. 99% up time shall be calculated as (Total time-down time X 100/total time deduction in payment will be made for down time in the bill raised by the ISP.)

## **IV. Responsibilities under the contract:**

- 1. To provide 2Mbps internet connectivity (Leased Line/CDMA/W Max/GSM/other compatible system) at NRCM Porba Centre. Internet router port at ISP gateway for required bandwidth and at least 6 public IP addresses including reserve lookups configured at this IPs.
- 2. Provision and training for local monitoring of internet sites visited to avoid misappropriate use and software and hardware (if any) for above purpose.
- 3. Installation, commissioning, configuring of the link and hardware (Antenna, server, MUX, modem and router, ports and cables etc)
- 4. Maintenance support service (24 X 7 days a week) for bandwidth and equipments.
- 5. Initiation of mini training to the technical staff of NRC on Mithun for handling of all the equipments and monitoring of bandwidth utilisation for individual systems.
- 6. The bandwidth utilisation details should be furnished separately for each public IP provided by the ISP on monthly basis.

## **ISP will require signing service level agreement having the following:**

- 1. 2Mbps internet bandwidth at all the time.
- 2. Packet losses: Less than 1% (Avg over looping) at any given point of time to any part of globe.
- 3. Latency: Less than 350 ms from NRCM to ISP's tier peering point.
- 4. Network availability: More than 99% per month.
- 5. Report for performance, monitoring/usage to be submitted by the ISP on monthly basis or as required by NRCM Porba Centre.

# *If the services are not found satisfactory, NRCM reserves the right to cancel the contract with one month notice.*

NRCM will not provide any additional charges for hardware (Antenna, Tower, Mux, router, NTU, modem, fiber cable) and softwares. The prices quoted shall be considered inclusive for hardware and software required for connectivity.

### **Other terms and conditions:**

- 1. Tender should accompany with bid security (refundable) of Rs.6,000/- in form of a demand draft.
- 2. Bidder should submit valid documentary proof of VAT, Service tax registration number and details of income tax registration (PAN).
- 3. NRCM reserve the right to verify/ seek confirmation of all original documentary evidence submitted by vendors in support of above mentioned specification for eligible criteria. In case any information furnished by the bidder is found to be false/incorrect at any stage, the bid shall be summarily rejected and no correspondence on the same shall be entertained.

### **Submission of Quotations:**

 The quotations shall be submitted under Two-Bid System i.e. Technical & Commercial bid in separate sealed envelops addressed to the **Director, NRC on Mithun, Jharnapani, Medziphema, Nagaland-797106**. Both the envelopes should be super scribed with Technical Bid and Financial Bid, tender number, due date and time, date and time of opening. Both the envelopes should be kept in one bigger envelope duly sealed. The Technical bids will be opened first on the prescribed date and time. The Financial Bid of the technically qualified firms will be opened after the evaluation of technical bid. The date and time for opening the Financial Bid will be intimated to the technically qualified firms accordingly. In case, the Tender opening date is declared a holiday, the tender would be opened on the next working day at prescribed time. The technical and the financial bid must be submitted in the letter head of the tenderer.

#### **Receiving and opening of tenders:**

**Last date and time of submission of quotation is 09.12.2014 upto 14:00 hrs. Date and time of opening technical bid: 09.12.2014 upto 15:00 hrs**

**Date and time of opening Financial bid** The opening date of price bid shall be intimated through

phone/email to the bidders whose offers have technically qualified.

**Validity of Quotation:** The quotation should be valid for a period of 120 days from the date of opening of the technical bids.

**Taxes:** The percentage of Tax must be quoted in clear terms separately. If the taxes are not mentioned separately, it will be presumed that the rates quoted are inclusive of taxes.

**Delivery:** Preferably immediate. In case there is any specific schedule of delivery on the part of vendor, which should be clearly mentioned.

> **Signature and Seal of the Authorised person of the firm**

## **TECHNICAL BID**

The Director, NRCM, Jharnapani, Nagaland invites sealed tenders in the shape of Two Bid Systems i.e. (Technical & Commercial) from reputed Indian Firms/Agencies/Govt. Licensed firms for 2Mbps Internet Connectivity Leased Line (1:1 uncompressed & unshared with last node) for NRCM Porba Centre.

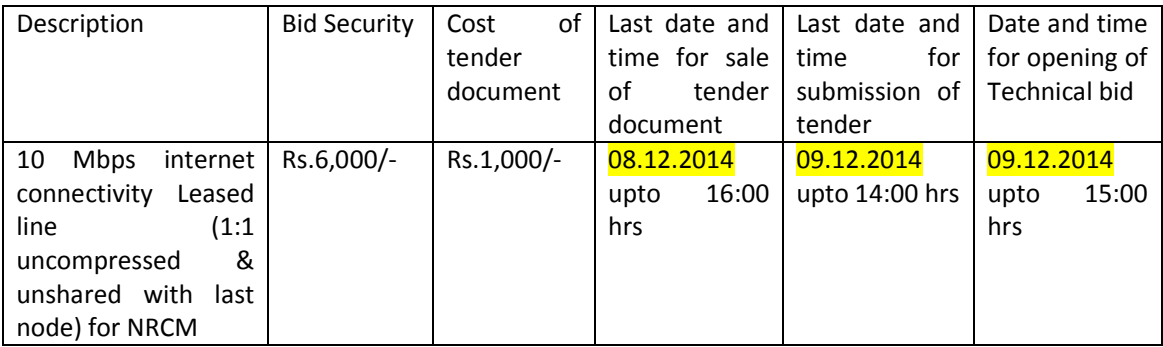

- 1. Name of the company........................................................................................
- 2. Name of the authorized person (who signs on the tender document)
	- ......................................................................……………………………………………………
- 3. Address of the Company.....................................................................................
- 4. E-mail D:……………………………………………………………………………………......
- 5. Phone No...............................Fax. No.............................................. & Mob No........................

### **Eligibility Criteria for Selection:**

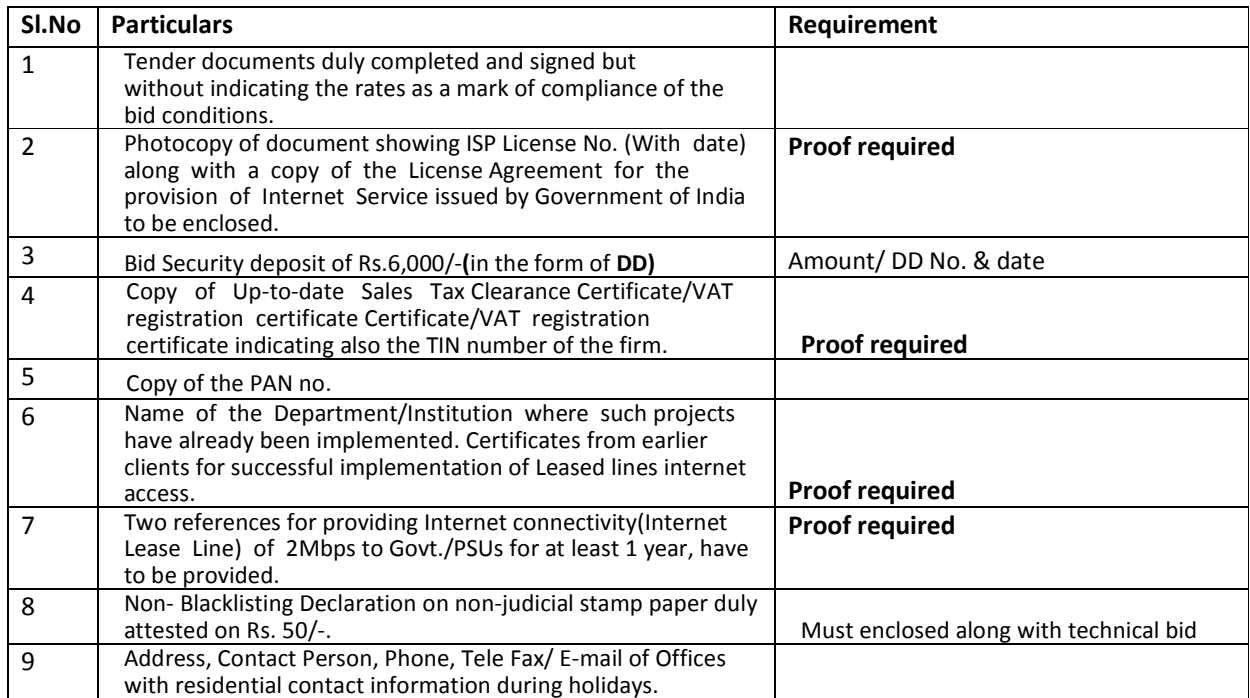

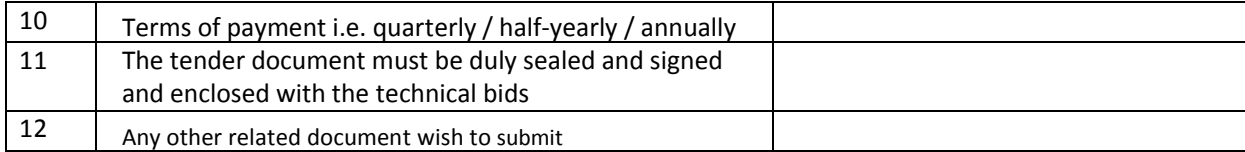

**Signature and Seal of the Authorised person of the firm** 

# **Price Schedule for Financial Bid:**

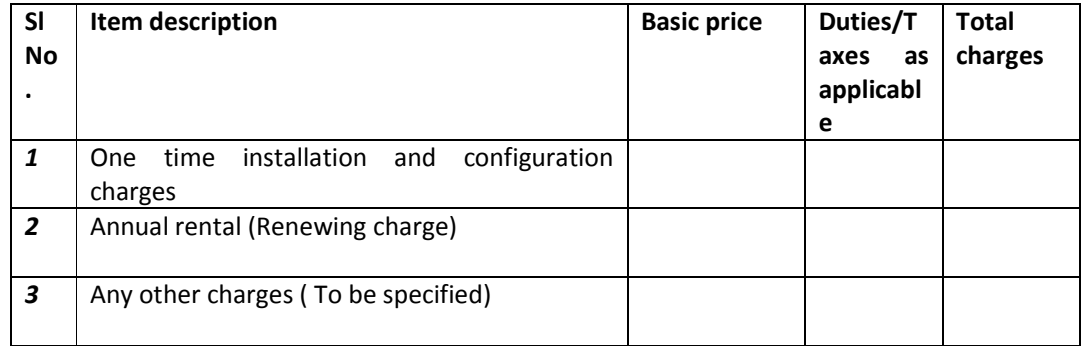

**Signature and Seal of the Authorised person of the firm**